# **AutoCAD Free (Latest)**

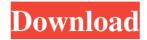

# AutoCAD Serial Key Free [Mac/Win]

The AutoCAD viewer window The AutoCAD viewer window is where you work most of the time. The AutoCAD viewer window has controls and tools. The viewer window has many things. It has tools for drawing, and a history. It has the settings for the drawing, and a Help window. It has a preview area to see what your drawing will look like, and other things. 1.2 The AutoCAD Viewer Window The viewer window can be your primary viewing window or a secondary one. You might use a different one as the primary window for something, and use this one for drawing. The viewer window is where you work most of the time. You type in commands, draw lines, shapes, circles, circles, circles, rectangles, text, numbers, dimensions, dimensions, dimensions, and more. You edit layers, and modify the view. You define drawing units and can change them. You are able to change from an orthogonal coordinate system to a model view coordinate system to an isometric view. You can check and correct accuracy. You can see many properties of lines, circles, and text. Your drawing area. The viewer window has controls and tools. 1.3 Controls and Tools The viewer window has a lot of controls and tools. You can make selections. You can draw, erase, and redraw. You can move objects around in the drawing. You can link objects. You can copy and paste. You can define guides. You can scale objects, and zoom in and out. You can redraw things with a global command. You can snap to points, axes, and to the grid. You can change the current drawing units. You can define the current drawing scale. You can define the current drawing units. You can define the current drawing units. You can define the current drawing units. You can define the current drawing units. You can fedraw objects. You can set layers on or off. You can reset the drawing. You can zoom in and out. You can change the units in the current drawing. You can scale objects. You can enter page breaks. You can do several things with the viewer window. 1.4 Changing the Units in the Current Drawing

### **AutoCAD Crack+ Serial Number Full Torrent**

Commands An object-oriented GUI is used on the AutoCAD graphical user interface. Similar to Microsoft Windows, many of the application's features are built into the GUI using CommandBar, Form, menu, and dialog boxes. File format AutoCAD uses the ISO/IEC 29500 AutoCAD exchange file format. In addition to the file format standards, AutoCAD also supports exporting to a DXF file (drawing exchange format) or importing of a DXF file. A graphic objects layer definition file (.grdl) is also a standard. Multiple line drawings are stored in a 3D geometry model. The 3D geometry model has a number of features, such as boundaries, 3D shapes, and inter-shape relationships. AutoCAD 2009 also supports the native.DWG export format for previously.DWG-based drawings. Software models AutoCAD is the only CAD program that supports software models. AutoCAD supports the following types of software models: Custom 3D models in.stl format that are derived from.dwg drawings Geometric models such as splines, solids, edges, and contours, created with the Surfaced-based or Surface-based modeling tools Projects consisting of physical objects such as assemblies, mechanical systems and wind turbines that represent the product (for example, a machine) or portion (for example, a panel) of a product. Development AutoCAD (and formerly AutoLISP) is mostly written in the C++ programming language using the Microsoft Visual C++ compiler. AutoCAD's GUI is written using the Microsoft Windows API (e.g., Windows Forms). AutoCAD and AutoLISP are based on an object-oriented architecture. AutoCAD is developed by Autodesk as a free, general-purpose 2D drafting package. It can also be used for design workflows and 2D modeling in architecture, engineering and construction. It runs on Windows, Mac OS X, and Linux, and it is available on all major computer operating systems. The current version is released yearly. The major new development for AutoCAD in 2015 is that CAD does not need to be licensed for a company to use it internally. However, the use of CAD tools

1/3

## AutoCAD Crack + Keygen For (LifeTime) Download

If you are using the trial version, you must to buy the license from Autodesk to use Autocad. Autocad Architecture 2017 installation Open the Autocad Architecture 2017 and launch it. Now you will see Autocad Architecture 2017 (Win/Mac) logo. After installing, you will see the logo again. How to use Autocad To open the Autocad Architecture 2017, click on the Autocad (architecture) in the programs menu. Autocad Architecture 2017 (Win/Mac) login and registration If you are new to Autocad, Autocad Architecture 2017 (Win/Mac) registration is necessary. From the Autocad menu, click on Autocad (Win/Mac) -> Registration. Then, select the language you want to use and click on the next button. After that, enter your email, and create a password. If you wish to use Autocad Architecture 2017 (Win/Mac) trial version, you don't need to create an account. Autocad Architecture 2017 (Win/Mac) working in Autodesk AutoCAD 2017 There are two versions of Autocad Architecture 2017 (Win/Mac). The first version of the Autocad Architecture 2017 is developed in cooperation with Autodesk. The second one is only the trial version. Autocad Architecture 2017 (Win/Mac) developers have to buy the license key of Autocad 2017 to use the Autocad Architecture 2017. The other editions of Autocad Architecture 2017 include some collaboration with other companies. If you are using Autocad Architecture 2017, you need to have Autocad 2017 installed. Autocad Architecture 2017 (Win/Mac) uses the same syntax of Autocad. For example, if you use the active components and you want to create a wall, then you must to press the space bar and click on the wall icon (edit the wall). How to do walls and floors in Autocad Architecture 2017 Walls, floors, and ceilings are the most common components in Autocad Architecture 2017 (Win/Mac). Now, we will learn how to build a wall. For example, if you want to place the wall to a house, then you must to select a wall. In the menu bar (tool bar), click on the

### What's New in the?

: Rapidly send and incorporate feedback into your designs. Import feedback from printed paper or PDFs and add changes to your drawings automatically, without additional drawing steps. (video: 1:15 min.) Design Paths: Advanced DTA pathways (3D) support the new wire-based drawing engine. Use a DTA pathway to customize your model based on the path shown and turn constraints on/off (video: 11:30 min.) Advanced DTA pathways (3D) support the new wire-based drawing engine. Use a DTA pathway to customize your model based on the path shown and turn constraints on/off (video: 11:30 min.) Intelligent Pinpointing: Make most of your time in Model Space by using intelligent pointer-finding technology to help you precisely pick points, lines, and areas. (video: 1:45 min.) Make most of your time in Model Space by using intelligent pointer-finding technology to help you precisely pick points, lines, and areas. (video: 1:45 min.) Entity Queries: Query model entities more flexibly, with the ability to simultaneously retrieve multiple entities in a single query (video: 1:45 min.) Query model entities more flexibly, with the ability to simultaneously retrieve multiple entities in a single query (video: 1:45 min.) Visual Styles for Lines: Create line styles that look consistent with your drawing, in real-time, with one mouse click (video: 1:45 min.) Create line styles that look consistent with your drawing, in real-time, with one mouse click (video: 1:45 min.) Bandes Line Drawing: Make effective use of adjacent and overlapping lines in Model Space by drawing them as one line (video: 1:45 min.) Paths to Connect: Use a DTA or wire path to automatically connect blocks or lines to create complex, multilevel models (video: 4:30 min.) Use a DTA or wire path to automatically connect blocks or lines to create complex, multilevel models (video: 4:30 min.) Live View: Bring a 3D model into view, all on your computer screen (video: 1:45 min.) Bring a 3D model into

2/3

# **System Requirements:**

Display Settings: - Display resolution: 1280x800 - Brightness: 40% - Contrast: 60% - Full-screen Display: No - Gamma: 1.0 - Backlight: On - Sharpness: Normal - Color: No - Style: No (Black and White) - Aspect: 16:9 Sound Settings: - Speakers: 2 - Audio Playback Mode: Pass-Through What is Elite Dangerous Frontier?

### Related links:

http://4uall.net/2022/06/07/autocad-crack-keygen-full-version/

https://pzn.by/?p=13771

https://beingmedicos.com/internet-businessemail-marketing/autocad-2021-24-0-crack-torrent-activation-code

https://natsegal.com/autocad-crack-4/

http://www.hommdb.com/maps/heroes-7/autocad-2018-22-0-crack-free-win-mac-2022-new/

https://makanty.net/wp-content/uploads/2022/06/valever.pdf

http://futureoftheforce.com/2022/06/07/autocad-crack-mac-win/

https://tarpnation.net/autocad-24-2-with-registration-code-free-download-april-2022/

https://learnpace.com/autocad-19-1-crack-with-full-keygen-free-download/

https://www.svmhonda.com/travel/autocad-2017-21-0-crack-full-version-latest/

https://www.raven-guard.info/autocad-crack-with-serial-key-download-for-windows-updated/

https://vandiver8.wixsite.com/tinacochi/post/autocad-crack-free-download-latest

https://www.merexpression.com/upload/files/2022/06/KilTLMdI5aCGQt1t2BXY 07 869b60ac8680f19ce860eacf954a1092 file.pdf

https://guaraparadise.com/2022/06/07/autocad-2017-21-0-crack-download-for-windows/

https://speedsuperads.com/wp-content/uploads/2022/06/percger.pdf

https://www.vevioz.com/upload/files/2022/06/CeXH9nhi4w57MhgcDuHJ 07 5c1d69da4a15fecbde037195eb43266c file.pdf

http://livehealthynews.com/?p=8416

https://tejarahworld.com/wp-content/uploads/2022/06/notgar.pdf

https://crimebarta.com/2022/06/07/autocad-crack-with-product-key-download-march-2022/

https://xn--doabertha-m6a.com/autocad-2017-21-0-crack-download-2022/